# CSC 223 - Advanced Scientific Programming

Pandas Aggregation and Grouping

# Aggregation

- Data analysis of large data typically requires some form of summarization.
- Aggregations (sum, mean, min, etc.) reduce the data to a single number and may provide insight into the nature of large datasets.
- **Pandas includes several methods for computing aggregations**

# Simple Aggregations

A Pandas Series supports aggregations similar to Numpy arrays:

```
\Rightarrow \Rightarrow s = pd. Series (range (10))
\gg s. sum ()
45
>> s.mean ()
4.5
```
A DataFrame aggregates column-wise by default, but can also take an axis argument:

```
>>> df = pd.DataFrame ({?A}: [1,2], 'B': [3,4])\gg df . mean ()
A 1.5
B 3.5
dtype : float64
>>> df . mean ( axis =1)
0 2.0
1 3.0
dtype : float64
```
#### Pandas describe

■ The describe method computes all the common aggregations of a Series or DataFrame:

```
>>> df = pd.DataFrame ({?A}: [1,2], 'B": [3,4])>>> df . describe ()
            A B
count 2.000000 2.000000
mean 1.500000 3.500000
std 0.707107 0.707107
min 1.000000 3.000000
25% 1.250000 3.250000
50% 1.500000 3.500000
75% 1.750000 3.750000
max 2.000000 4.000000
```
#### Pandas Built-in Aggregations

#### Aggregation Description

count total number of items first, last first and last item mean, median mean and median min, max minimum and maximum std, var standard deviation and variance mad mean absolute deviation prod product of all items sum sum of all items

# Groupby

- The groupby operation enables conditional aggregations based on some label of index
- The name "group by" comes from SQL database language
- The groupby operation essentially does the following:
	- **1** split: break up and group the data based on the specified key
	- 2 apply: compute some function (aggregation, transformation, or filtering) within the individual groups
	- 3 combine: merge the results into an output array

#### Basic groupby Example

Create a DataFrame:

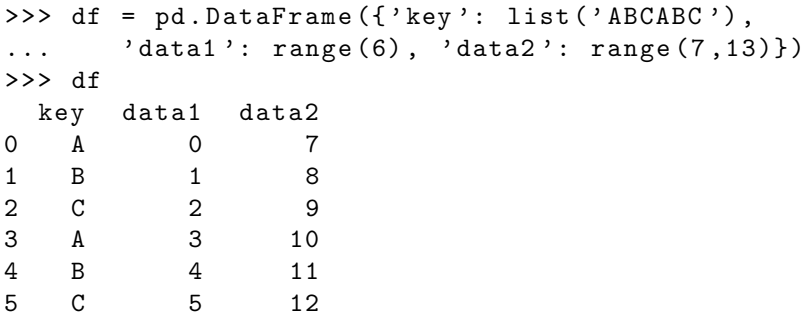

Group by key (becomes the new index) and apply sum:

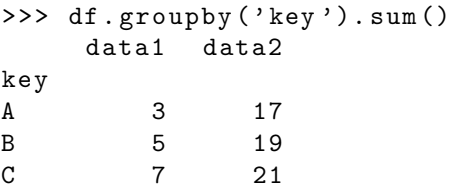

## Performing Multiple Aggregations

■ The aggregate method can apply multiple aggregations Example: a list of functions

```
>>> df . groupby ( ' key '). aggregate (
 ... ['min', np.median, max])
    data1 data2
      min median max min median max
 key
 A 0 1.5 3 7 8.5 10
 B 1 2.5 4 8 9.5 11
 C 2 3.5 5 9 10.5 12
Example: a dictionary mapping column names to functions
 >>> df . groupby ( ' key '). aggregate ({ ' data1 ': min ,
                              'data2': max })
     data1 data2
 key
 A 0 10
 B 1 11
```
C  $2$  12

# Filtering

- A filtering operation drops data based on group properties
- The filter method takes a function that takes a DataFrame as a parameter and returns a Boolean

```
>>> df . groupby ( ' key '). filter (
... \lambda lambda x: x ['data1']. sum () > 3)
 key data1 data2
1 B 1 8
2 C 2 9
4 B 4 11
5 C 5 12
```
#### Transformation

- The transform method returns a transformed version of the data; the output is the same shape as the input.
- Common example: center data by subtracting the group-wise mean:

```
>>> df . groupby ( ' key '). transform (
\dots lambda x: x - x.mean ())
  data1 data2
0 \t -1.5 \t -1.51 -1.5 -1.52 -1.5 -1.53 1.5 1.5
4 1.5 1.5
5 1.5 1.5
```
# Applying Arbitrary Functions

- The apply method can apply arbitrary functions that take a DataFrame as an argument and returns a DataFrame, Series, or scalar value; the combine operation will be tailored to the type of output returned.
- Example: normalize the first column by the sum of the second

```
\Rightarrow def f(x):
... X['data1'] /= X['data2']. sum ()
... return x
...
\rightarrow \rightarrow df. groupby ('key'). apply (f)
 key data1 data2
0 A 0.000000 7
1 B 0.052632 8
2 C 0.095238 9
3 A 0.176471 10
4 B 0.210526 11
5 C 0.238095 12
```
## Specifying the Split Key

■ The key can be a sequence with a length matching that of the DataFrame

```
\Rightarrow \ge \perp = [0, 1, 0, 1, 2, 0]
\Rightarrow df. groupby (L). sum ()data1 data2
0 7 28
1 4 18
2 4 11
```
■ The key can be a dictionary that maps index values to group keys

```
\Rightarrow df2 = df.set_index('key')>>> mapping = \{A': 'voor\}, 'B': 'consonant',
\cdot \cdot \cdot \cdot \cdot \cdot \cdot \cdot \cdot \cdot \cdot \cdot \cdot \cdot \cdot \cdot \cdot>>> df2 . groupby ( mapping ). sum ()
              data1 data2
consonant 12 40
vowel 3 17
```
# Specifying the Split Key (Continued)

■ The key can be a Python function that takes an index value and returns a group

>>> df2 . groupby ( str . lower ). mean () data1 data2 a 1.5 8.5 b 2.5 9.5 c 3.5 10.5

■ The key can be a list of key choices combined to group on a multi-index

>>> df2 . groupby ([ str . lower , mapping ]). mean () data1 data2 a vowel 1.5 8.5 b consonant 2.5 9.5 c consonant 3.5 10.5